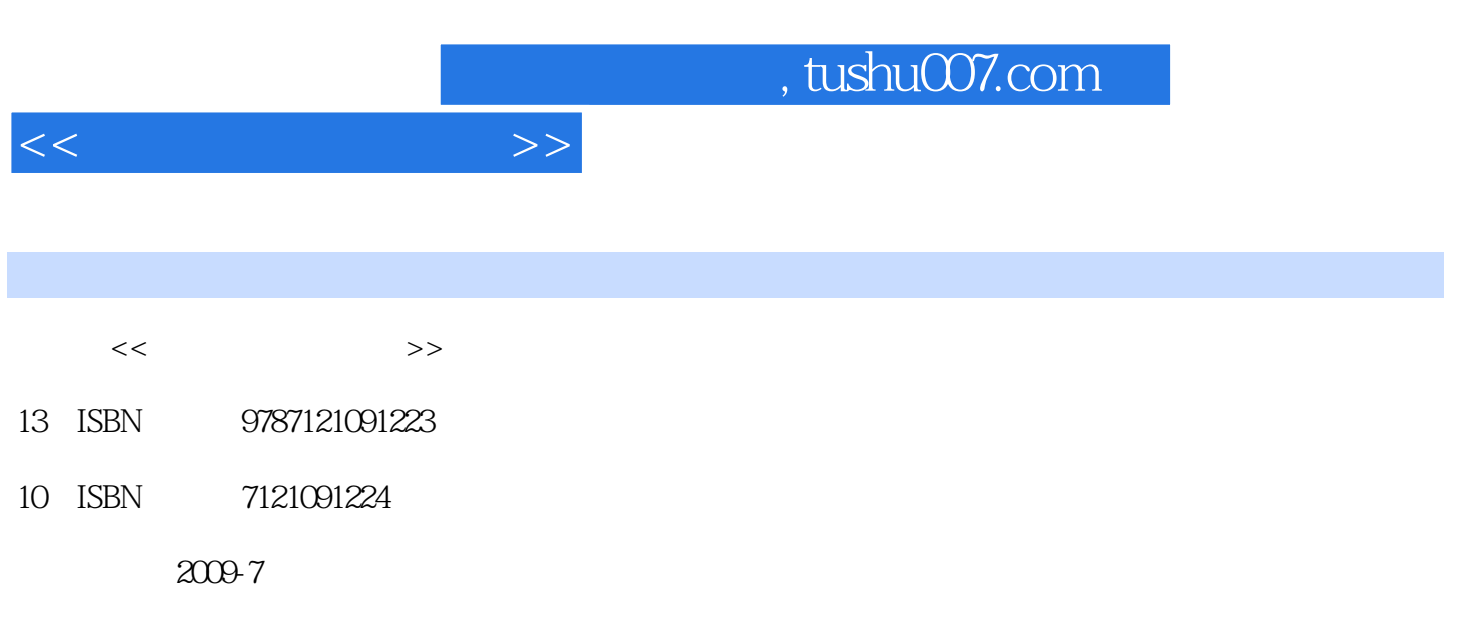

页数:167

PDF

更多资源请访问:http://www.tushu007.com

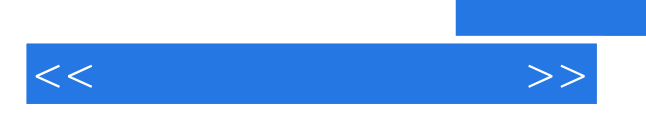

 $\alpha$  and  $\alpha$  wave  $\alpha$  and  $\alpha$  wave  $\alpha$ 

*Page 2*

 $,$  tushu007.com

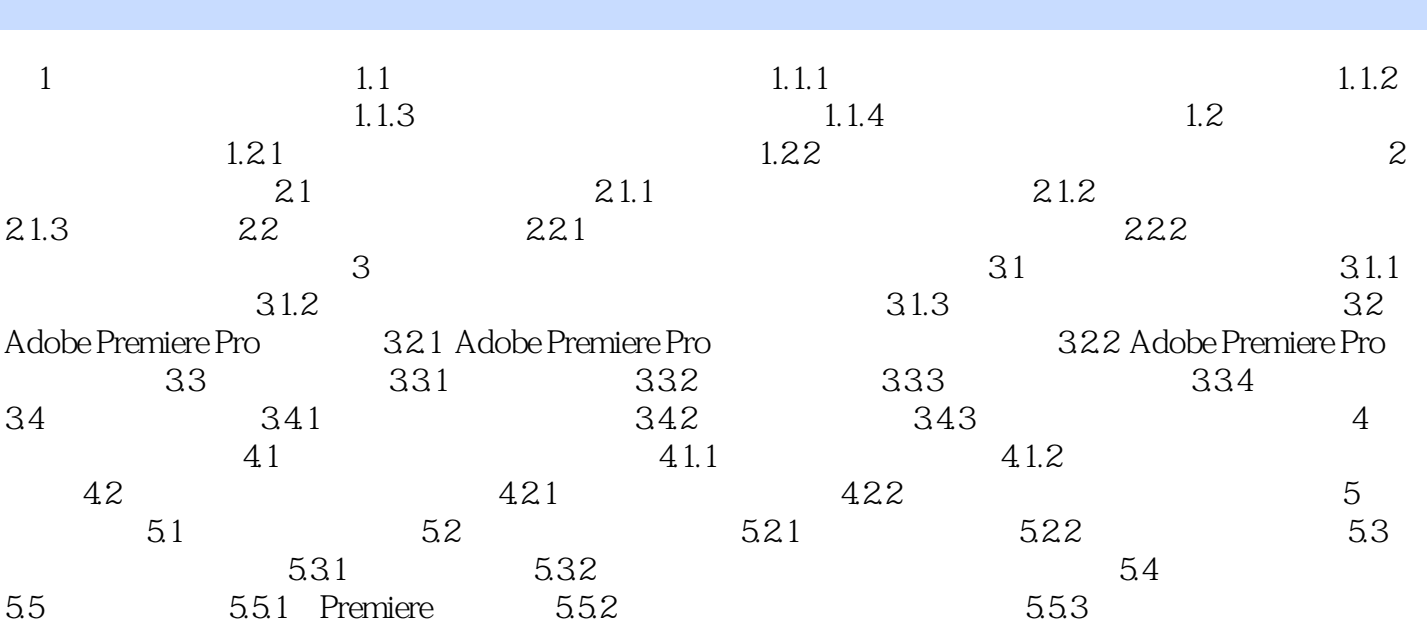

 $<<$ 

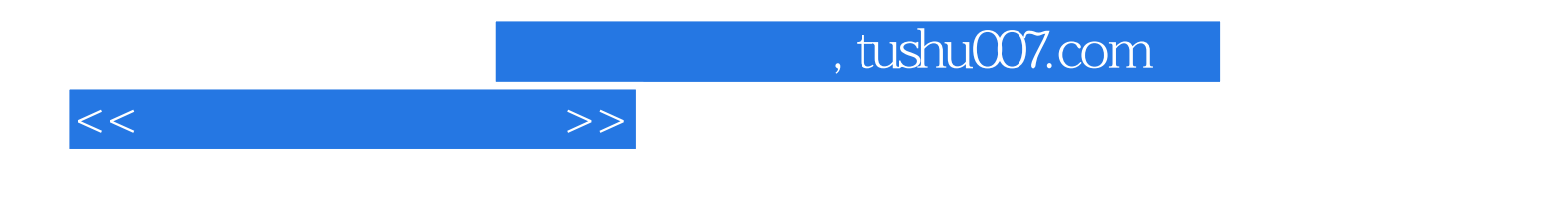

本站所提供下载的PDF图书仅提供预览和简介,请支持正版图书。

更多资源请访问:http://www.tushu007.com